## External Workspace Manager Plugin for Jenkins Pipeline

Alexandru Somai

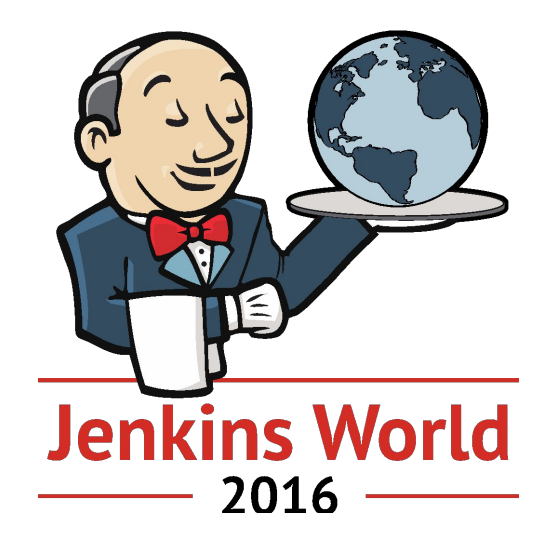

#JenkinsWorld

- GSoC Student at Jenkins project
- >2 years experience in Software Development
- Major in Software Engineering at Babes-Bolyai University of Cluj-Napoca, Romania

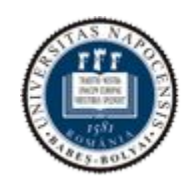

About myself

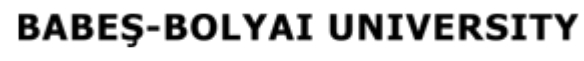

Faculty of Mathematics and Computer Science

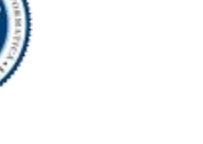

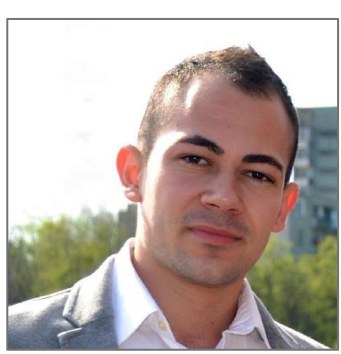

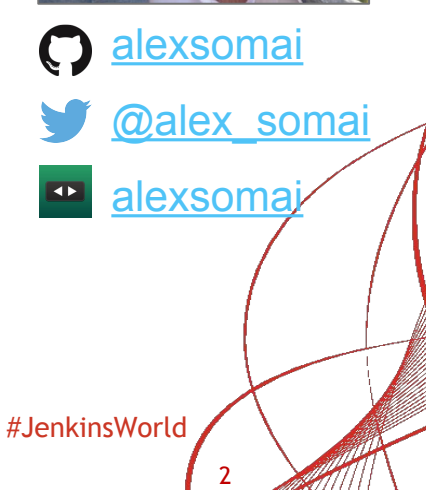

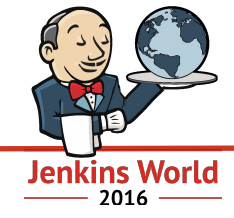

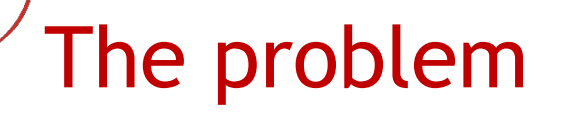

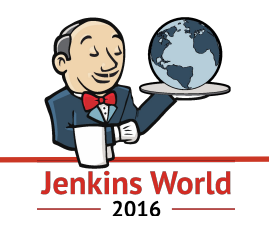

- Difficult to reuse the same workspace for multiple jobs
- e.g. Running parallel testing across nodes

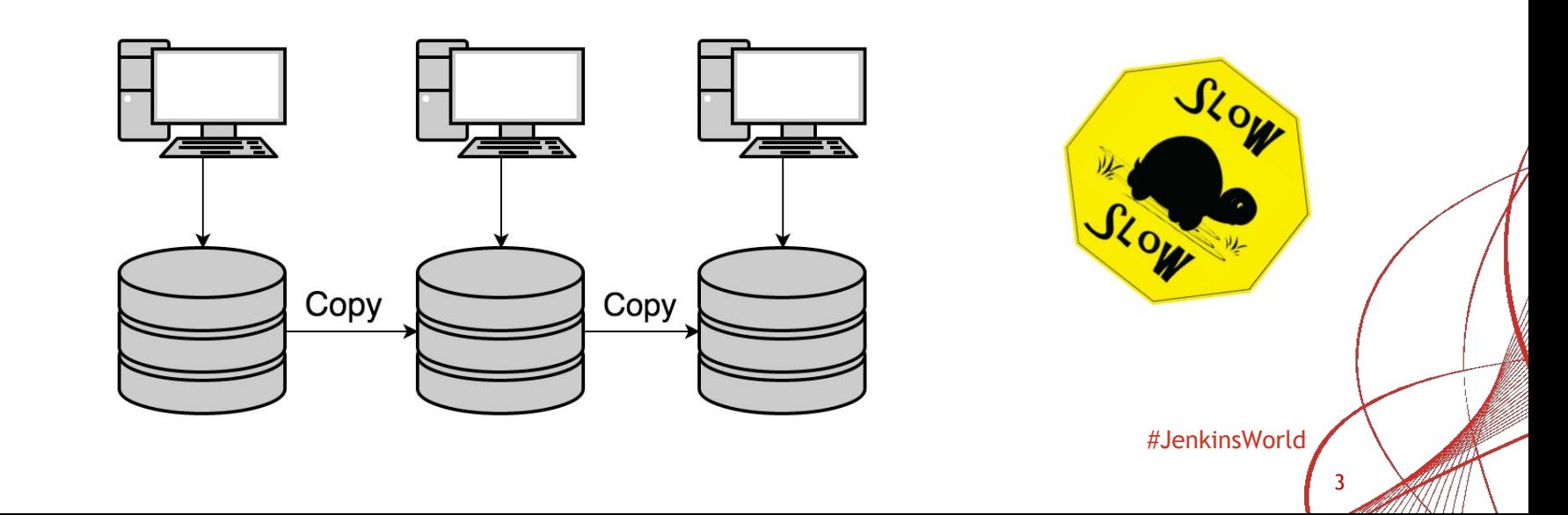

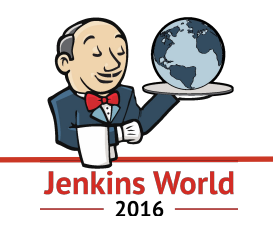

- Stash/unstash pre-made artifacts (single pipeline)
- Copy Artifacts plugin
- Advanced job setting
	- custom workspace (freestyle)
	- ws (pipeline)

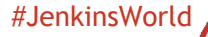

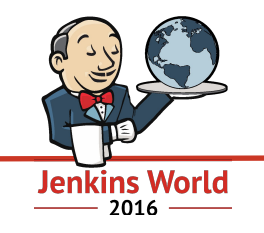

- Google Summer of Code 2016 project
	- Mentors: Oleg Nenashev & Martin d'Anjou
- Jenkins plugin
- Focus on Pipeline jobs
- Share and reuse workspaces across multiple jobs
	- No need to copy, archive or move files

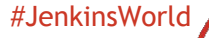

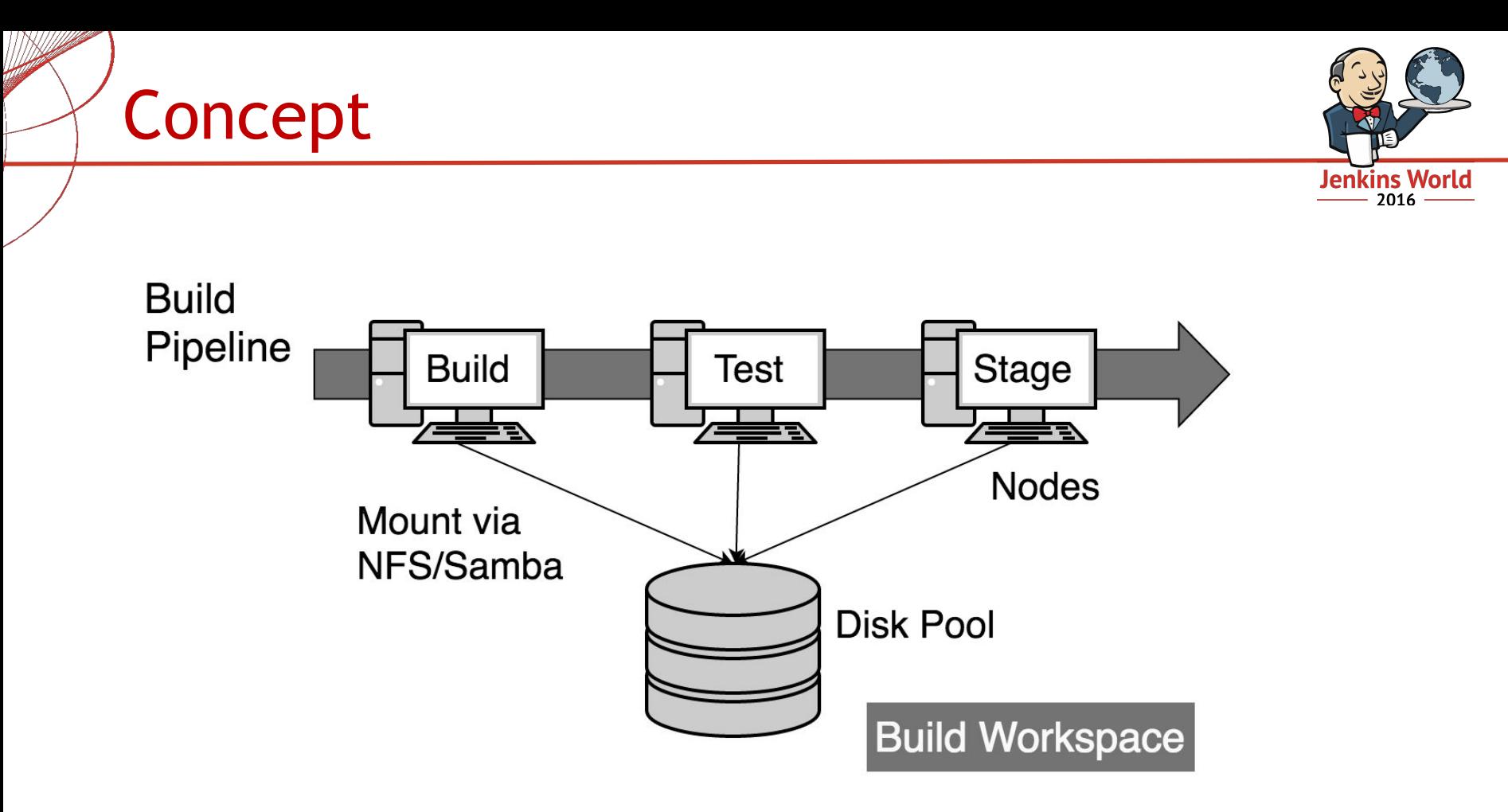

#JenkinsWorld #JenkinsWorld

## Infrastructure

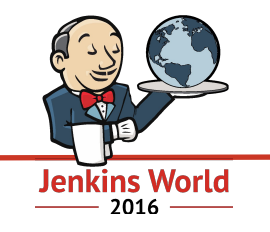

**Disk Pool** 

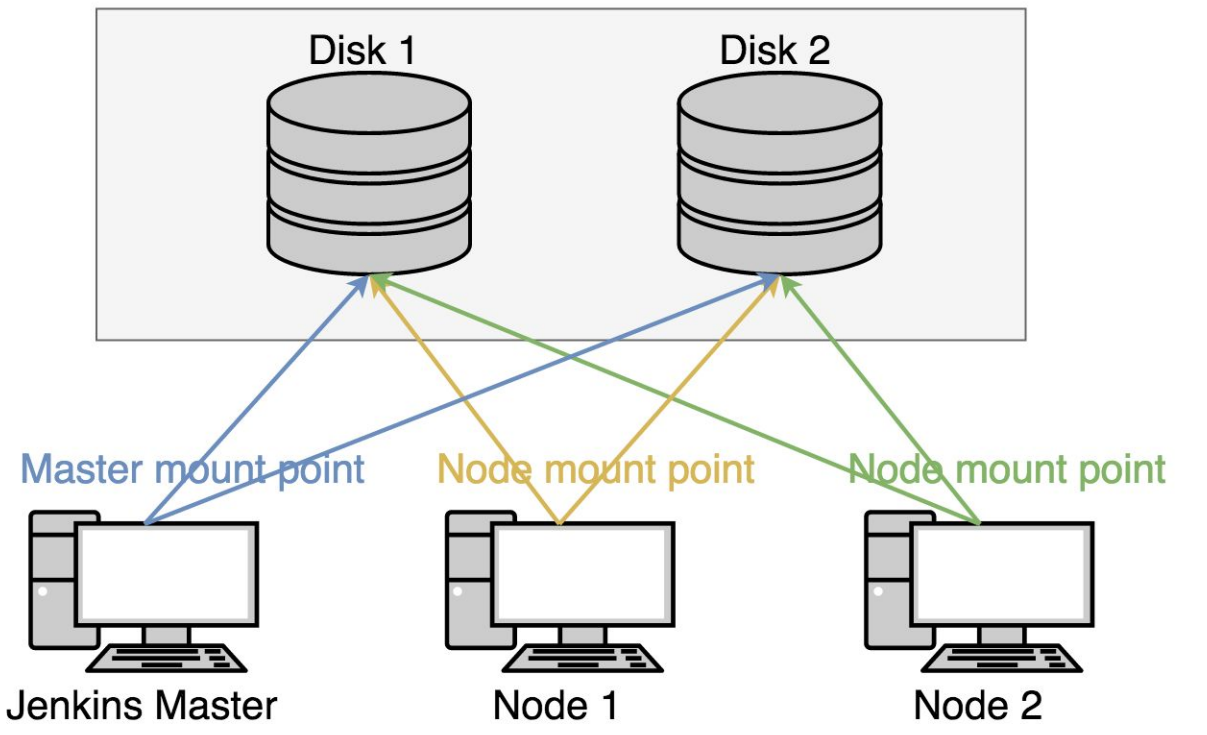

#JenkinsWorld #JenkinsWorld

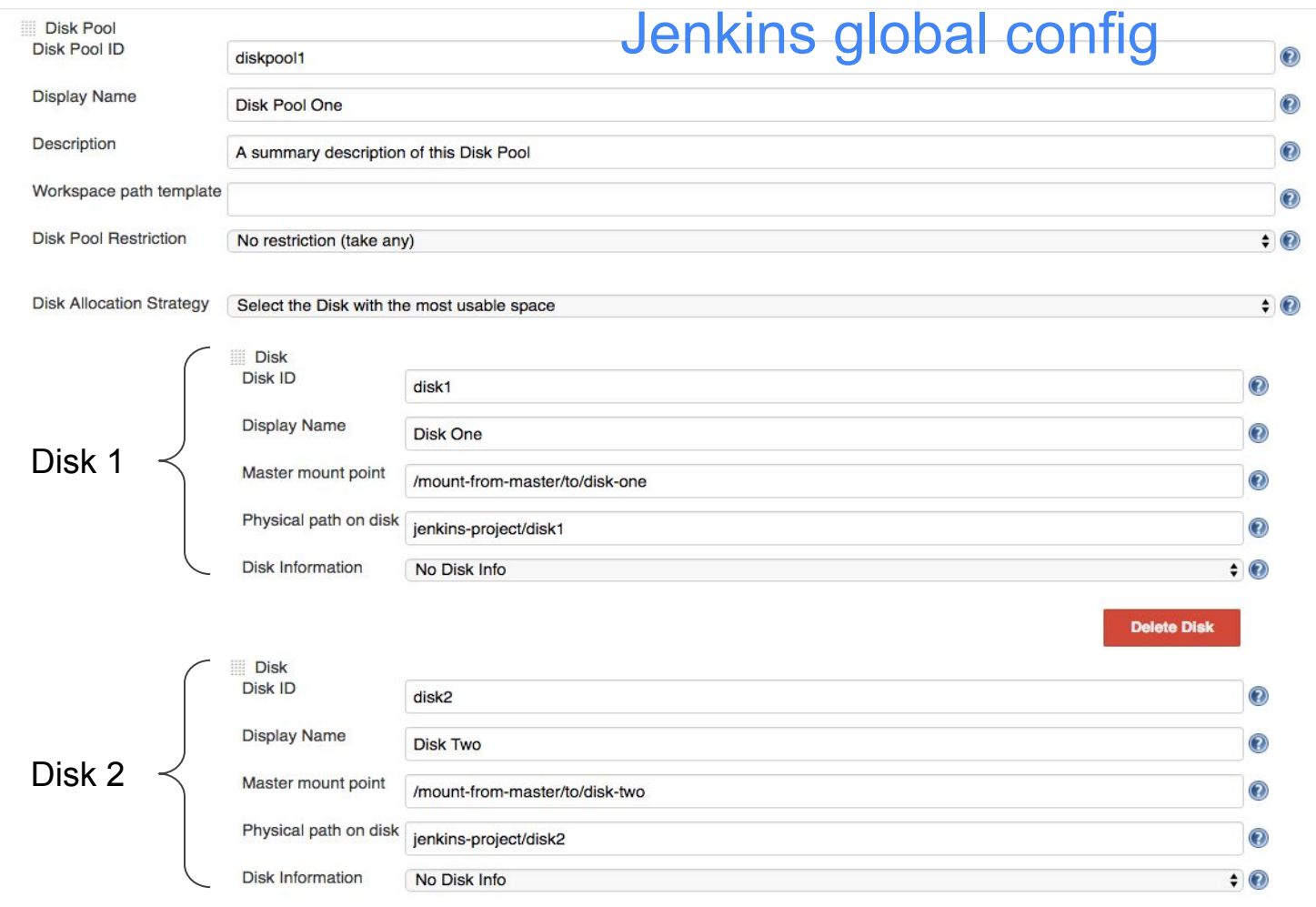

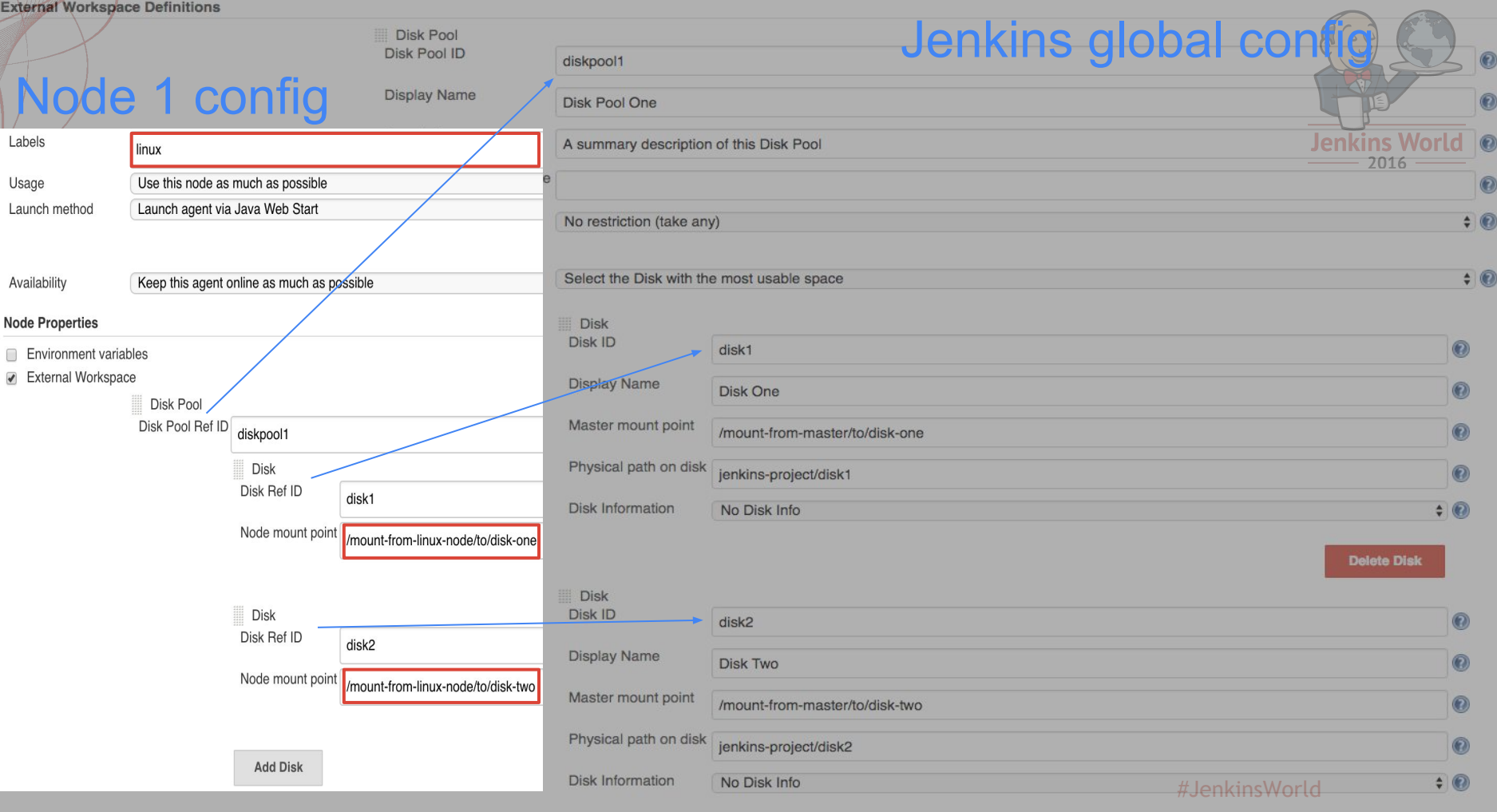

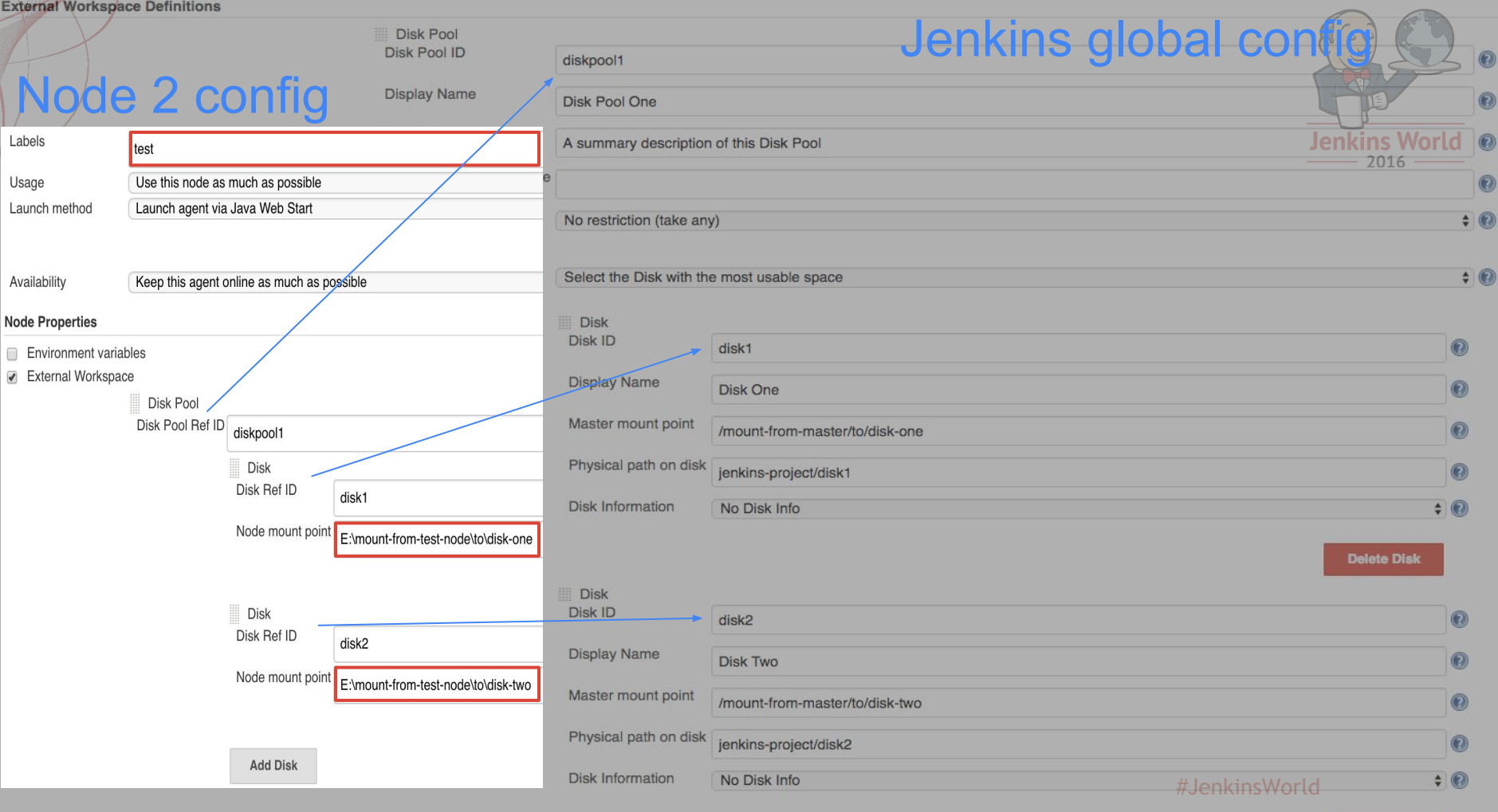

<sup>1</sup> Delete Disk

## Example 1. Usage in a single job

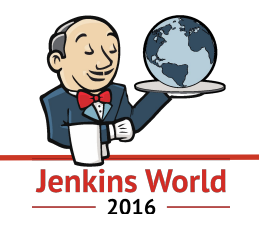

#JenkinsWorld

```
def extWorkspace = exwsAllocate 'diskpool1'
node ('linux') {
     exws (extWorkspace) {
      checkout scm
      sh 'mvn clean install -DskipTests'
   } 
}
node ('test') {
     exws (extWorkspace) {
         sh 'mvn test'
   }
}
```
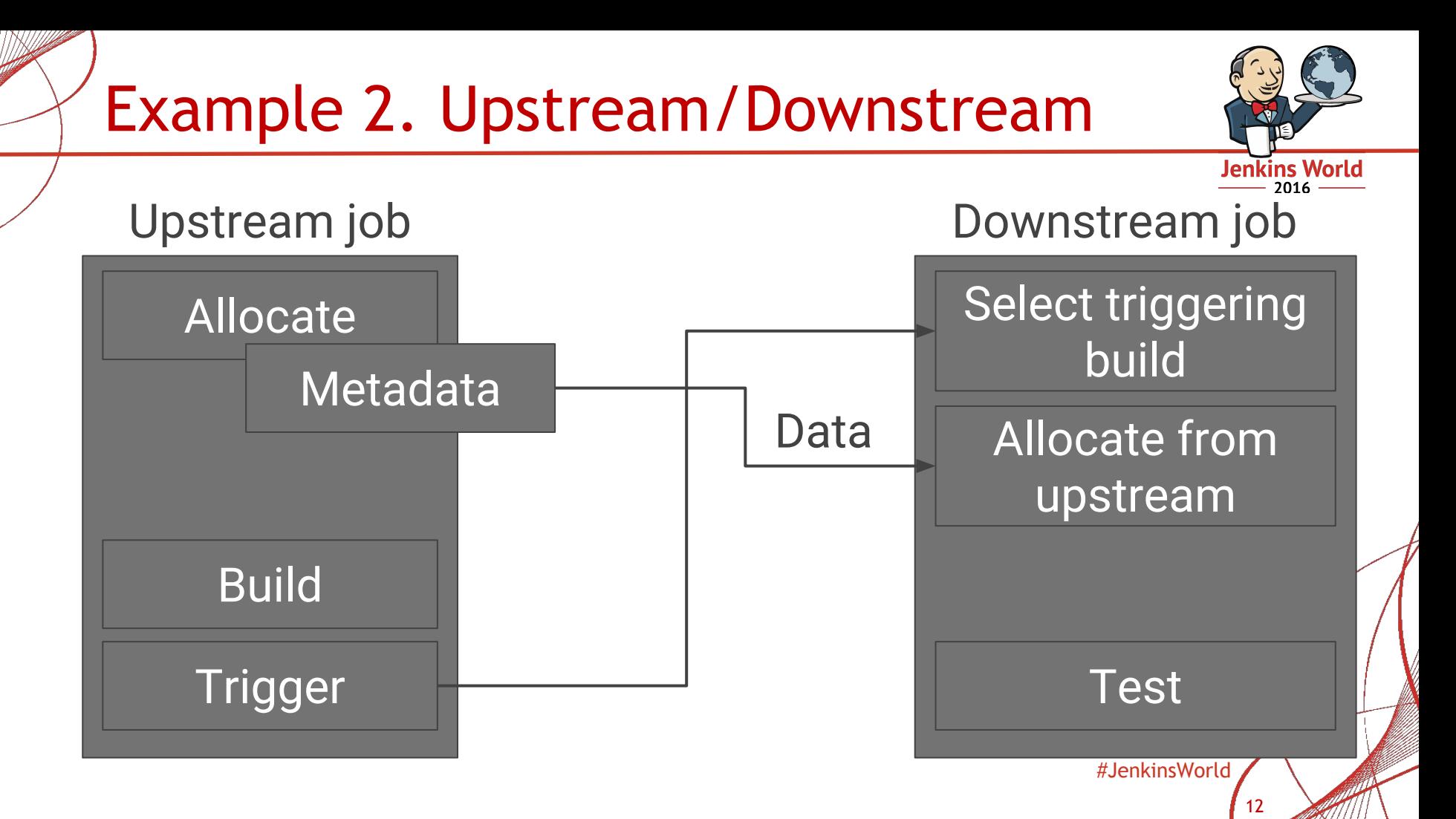

# Example 2. Upstream job

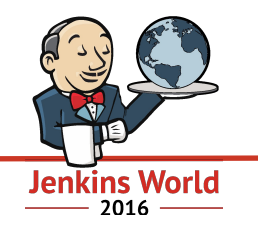

• No changes in External Workspace commands!

```
def extWorkspace = exwsAllocate 'diskpool1'
node ('linux') {
     exws (extWorkspace) {
       checkout scm
       sh 'mvn clean install -DskipTests'
   }
}
build job: 'downstream-job', 
   parameters: [string(
       name: 'BUILD NUMBER PARAM',
       value: "${currentBuild.number}")]
```
#JenkinsWorld #JenkinsWorld

}

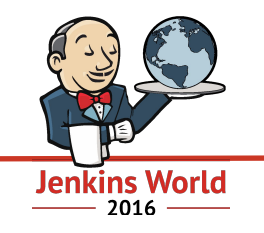

● *Run Selector Plugin* picks the upstream build

```
def run = selectRun job: 'upstream-job',
  selector: buildNumber(BUILD_NUMBER_PARAM)
def extWorkspace = exwsAllocate selectedRun: run
node ('test') {
     exws (extWorkspace) {
         sh 'mvn test'
     }
```
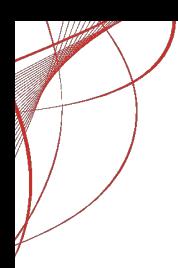

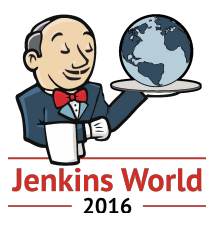

## Demo

#JenkinsWorld

# Advanced features

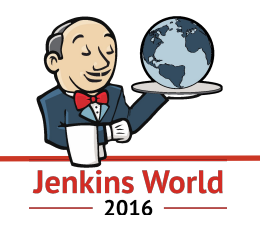

- Workspace cleanup
	- Uses *Workspace Cleanup Plugin*
- Provide custom workspace path
	- By default */mountPoint/pathOnDisk/\$JOB\_NAME/\$BUILD\_NUMBER*
	- Override
		- Jenkins global config, for each Disk Pool
		- In the Pipeline script

#JenkinsWorld

## More features

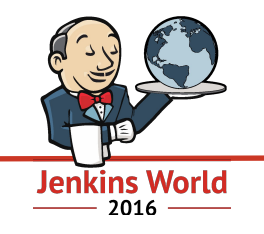

- Disk Pool restrictions
	- Restrict a Disk Pool to be allocated only for specific jobs
	- Integrates *Job Restrictions Plugin*
- Flexible Disk allocation strategies
	- Select the disk with the most usable space
	- Select the disk with the fastest write/read speed

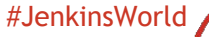

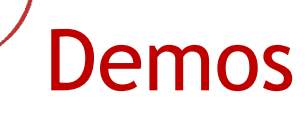

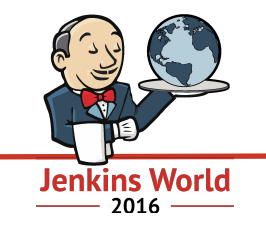

#### **•** Jenkins Open Source Hub ○ Thursday 12:45 - 13:00

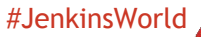

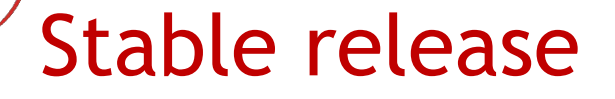

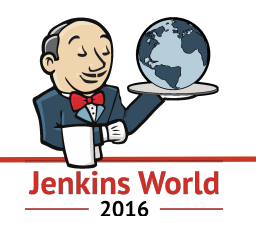

### ● Stable version is released!

Filter: **Q** external workspace

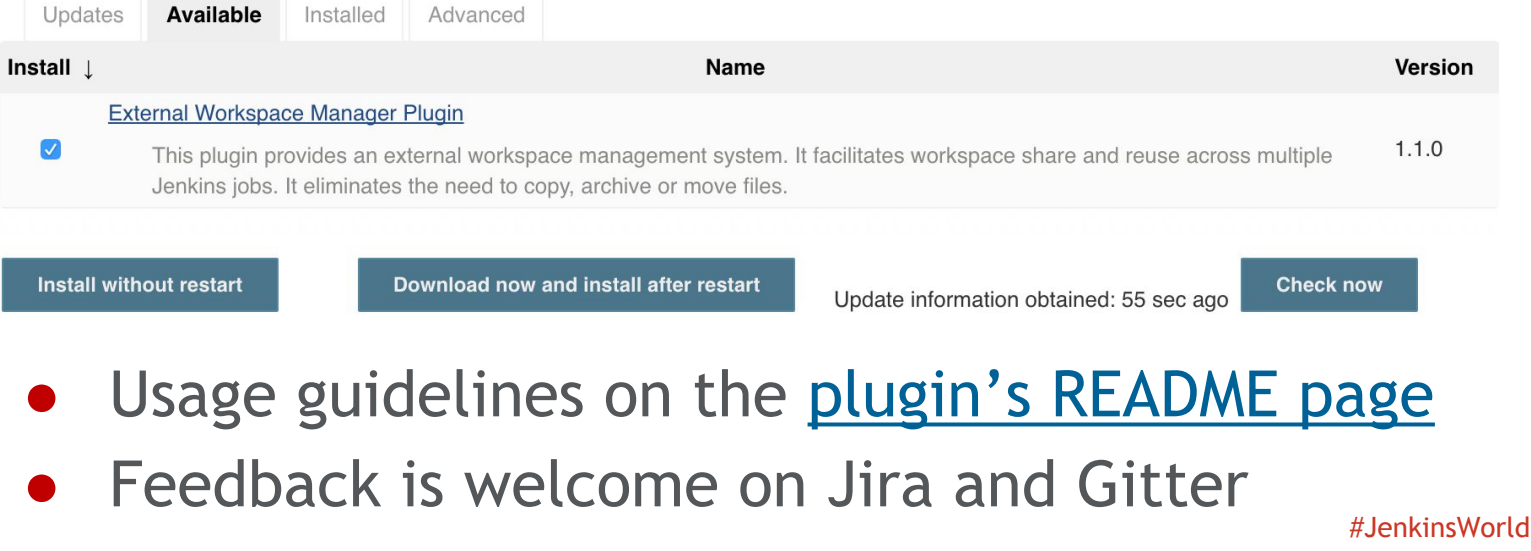

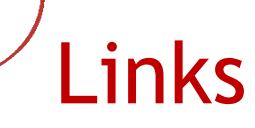

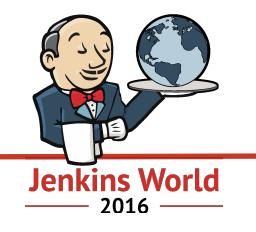

**•** Repository

[github.com/jenkinsci/external-workspace-manager-plugin](http://github.com/jenkinsci/external-workspace-manager-plugin)

● Gitter chat

[gitter.im/jenkinsci/external-workspace-manager-plugin](https://gitter.im/jenkinsci/external-workspace-manager-plugin)

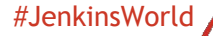

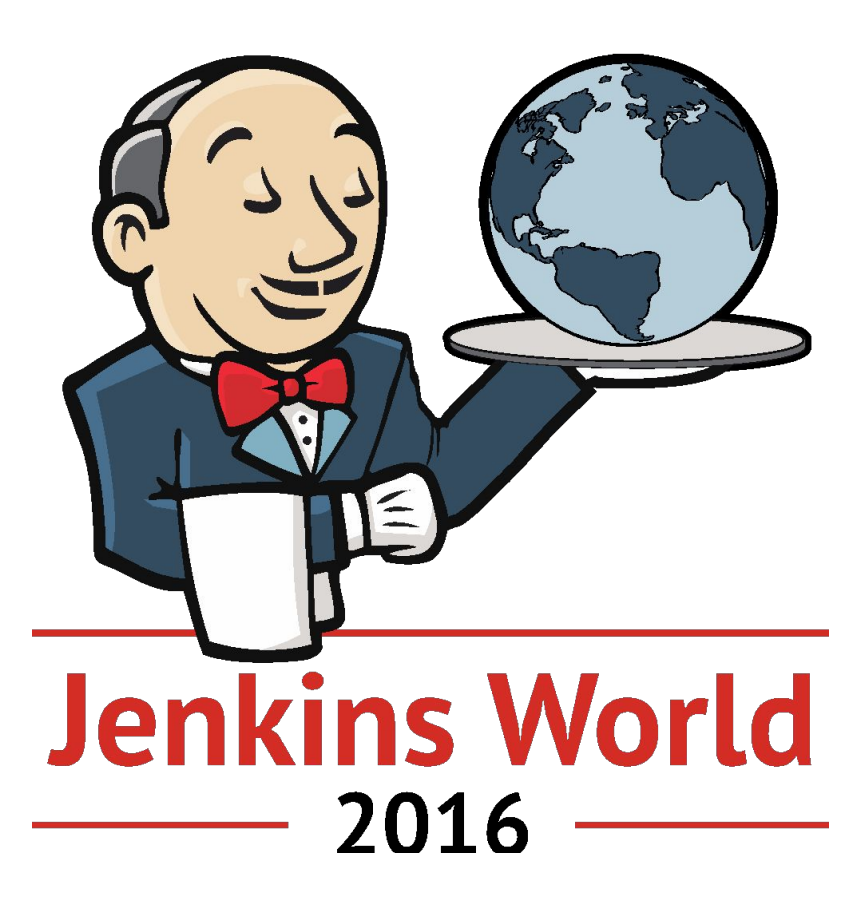

#JenkinsWorld